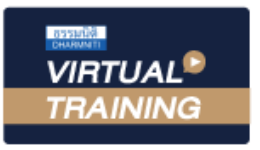

้บริษัท ฝึกอบรมและสัมมนาธรรมนิติ จำกัด

ู้จัดอบรมหลักสูตรออนไลน์ <mark>ผ่าน n</mark>

สงวนลิขสิทธิ์ รหัสหลักสูตร 21/2232Z

ผูทำบัญชี : บัญชี 6 ชั่วโมง ผูสอบบัญชี : บัญชี 6 ชั่วโมง

ห้ามบันทึกเทป รวมถึงอุปกรณ์อิเล็กทรอนิกส์ทกชนิด

หลักสตรนี้จะมีการบันทึกเสียงและภาพของผู้เข้าอบรมทกคนตลอดระยะเวลาการอบรมเพื่อใช้เป็นหลักฐานในการนำส่งสภาวิชาชีพบัญชี

zoom

# **สรุปมาตรฐานการบัญชี และมาตรฐานการรายงานทางการเงิน ฉบับปรับปรุง ปี 2565**

- ✓ **สถานภาพของ TFRS for PAEs ในปัจจุบันและทิศทางในอนาคต**
- ✓ **สรุปใจความสำคัญของมาตรฐานการรายงานทางการเงินที่มีการปรับปรุงในข้อกำหนด**

#### หัวข้อสัมมนา

- **1. สถานภาพของ TFRS for PAEs ในปัจจุบันและทิศทางในอนาคต**
- **2. สรุปมาตรฐานการบัญชีฉบับที่ 2 เรื่อง สินค้าคงเหลือ (TAS 2)**
- **3. สรุปมาตรฐานการบัญชีฉบับที่ 16 เรื่อง ที่ดิน อาคารและอุปกรณ์ (TAS 16)** 
	- การวัดมูลค่าด้วยวิธีราคาที่ตีใหม่
- **4. สรุปมาตรฐานการบัญชีฉบับที่ 38 เรื่อง สินทรัพย์ไม่มีตัวตน (TAS 38)**
- **5. สรุปมาตรฐานการบัญชีฉบับที่ 40 เรื่อง อสังหาริมทรัพย์เพื่อการลงทุน (TAS 40)** 
	- การวัดมูลค่าอสังหาริมทรัพย์เพื่อการลงทุนด้วยวิธีราคายุติธรรม
- **6. สรุปมาตรฐานการรายงานทางการเงินฉบับที่ 4 เรื่อง สัญญาประกันภัย (TFRS 4)**
- **7. สรุปมาตรฐานการรายงานทางการเงินฉบับที่ 7 เรื่อง การเปิดเผยข้อมูลเครื่องมือทางการเงิน (TFRS 7)**
- **8. มาตรฐานการรายงานทางการเงินฉบับที่ 9 เรื่อง เครื่องมือทางการเงิน ในส่วนของการปฏิรูปอัตราดอกเบี้ยอ้างอิง (TFRS 9)**
- **9. สรุปมาตรฐานการรายงานทางการเงินฉบับที่ 16 เรื่อง สัญญาเช่า (TFRS16)**
- **10. กรอบแนวคิดสำหรับการรายงานทางการเงินฉบับใหม่**
- **11. แนวปฏิบัติทางการบัญชีเรื่อง เครื่องมือทางการเงิน และการเปิดเผยข้อมูลสำหรับธุรกิจประกันภัย**
- **12. แนวปฏิบัติและประกาศสภาวิชาชีพบัญชีฉบับต่าง ๆ**
- **13. คุณธรรม จริยธรรมและจรรยาบรรณของผู้ประกอบวิชาชีพบัญชี**

**สมาชิกท่านละ 3,500 + VAT 245 = 3,745 บาท บุคคลทั่วไปท่านละ 4,000 + VAT 280 = 4,280 บาท**

"รับชำระเงินผ่านระบบ QR CODE หรือโอนเงินผ่านธนาคารเท่านั้น"

## วิทยากร

#### **ดร.ธนาดล รักษาพล**

นักวิชาการคณะกรรมการกำหนดมาตรฐานการบัญชี สภาวิชาชีพบัญชีในพระบรมราชูถัมภ์ ผู้สอบบัญชีรับอนุญาต อาจารย์พิเศษมหาวิทยาลัยเอกชนชื่อดังและ ที่ปรึกษาบริษัท เอกชนชั้นนำ

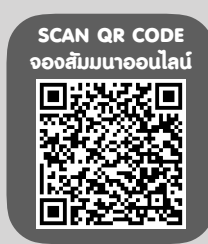

#### กำหนดการสัมมนา

### **วันอังคารที่ 6 ธันวาคม 2565**

เวลา 09.00 - 16.30 น.

#### อัตราค่าสัมมนา **พิเศษ!!** เงื่อนไขการอบรม

- ผู้เรียนต้องมี User Zoom ส่วนตัว
- $\blacktriangleright$  ห้ามบันทึกภาพ วีดีโอ แชร์ หรือนำไปเผยแพร่
- $\triangleright$  ชำระเงินผ่านระบบ QR Code หรือโอนเงินผ่านธนาคาร
- ผู้เข้าอบรมสามารถสอบถามคำถามได้ระหว่างการอบรม
- $\blacktriangleright$  มีคอมพิวเตอร์หรืออุปกรณ์ที่เชื่อมต่อระบบเครือข่าย อินเตอร์เน็ตได้ไม่ต่ำกว่า 10 mb

สำรองที่นั่งออนไลน์ที่ www.dst.co.th โทรศัพท์ 02-555-0700 กด 1, Mobile 086-307-2136

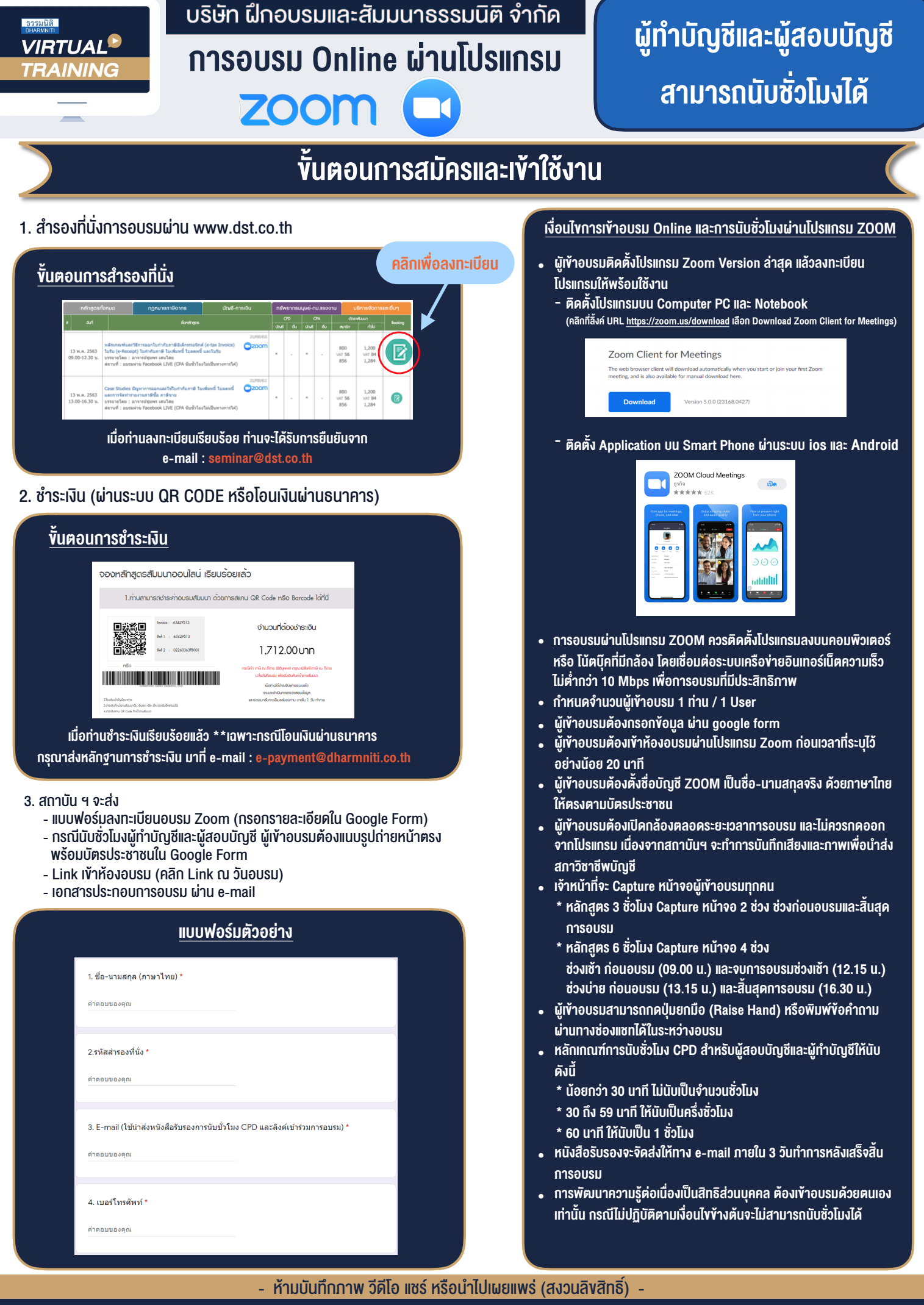

**สํารองที่นั่งออนไลน์ที่ www.dst.co.th Call center 02-555-0700 กด 1 ,02-587-6860-4**